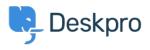

Teadmusbaas > Deskpro Legacy > A user's details were changed and I don't understand why

A user's details were changed and I don't understand why

Ben Henley - 2024-05-05 - Comments (0) - Deskpro Legacy

## **Question:**

A user's details were changed. I want to understand how it happened. How can I troubleshoot this?

## **Answer:**

Open the user's record in the agent **CRM** app. At the lower left, the CHANGE LOG tab will show you when the change was made, and by which agent/process.

| ACTIVITY STREAM              | DETAIL                                                                              |
|------------------------------|-------------------------------------------------------------------------------------|
| by Admin Admin, 1 minute ago |                                                                                     |
|                              |                                                                                     |
|                              |                                                                                     |
| by Admin Admin, 9            | minutes ago                                                                         |
| //example.biz                |                                                                                     |
|                              |                                                                                     |
| by Admin Admin, 9            | minutes ago                                                                         |
| 363                          |                                                                                     |
|                              |                                                                                     |
| by Admin Admin, 12           | minutes ago                                                                         |
|                              |                                                                                     |
|                              | by Admin Admin, 1<br>by Admin Admin, 9<br>//example.biz<br>by Admin Admin, 9<br>363 |